## Normal Connect

2730 GstarCAD MY /KW December 7, 2021 Workflow 0 956

The Normal Connect function is similar to zero distance chamfer, it can delete the lines of actual intersection or apparent intersection parts.

Menu : Express>GstarCAD Tools>Normal Connect

**Command Entry** : GXFILT

## **Operation steps** :

- 1. Start the command.
- 2. Select the first line segment.

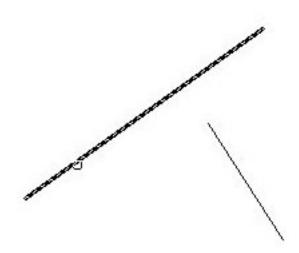

3. Select the second line, as shown below.

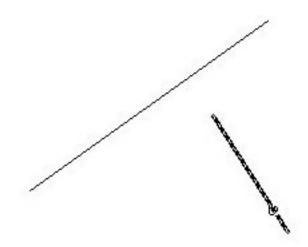

4. The result will be as below.

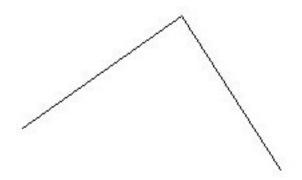

Online URL: https://kb.gstarcad.com.my/article/normal-connect-2730.html